## **MODEL DD-4 DIGITAL DUROMETER OPERATING INSTRUCTIONS SUPPLEMENT**

## **To Store Readings:**

- 1. Press and release **2ND** button.
- 2. Press and release **HOLD** button.

The number that is displayed when hold is released will be stored in the durometer (**O** appears on screen for approx. 2 seconds).

## **To View and Scroll Through Readings:**

- 1. Press and release **2ND** button.
- 2. Press and hold **HOLD** button for 3 seconds then release when the screen changes and a **O** and number appear.

The sequence number of the reading will be displayed first then the value of it, beginning with the most recent reading.

3. Press **MOVE (2ND)** button to scroll through the readings.

The durometer will store up to 200 readings, then will delete readings beginning with the oldest one first.

## **To Exit Stored Reading Viewer:**

1. Press and release **APPLY (HOLD)** button and the **O** will disappear from screen.

**To Clear All Stored Readings:** (Must be in "View" mode)

- 1. Follow directions above to enter view mode.
- 2. Press **ON/CLR** button until nonE appears on the screen.
- 3. Press and release **APPLY (HOLD)** button to exit.

**Use our USB Data Output cable (Model G01-0020) to download readings to a computer.** 

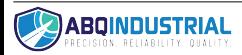